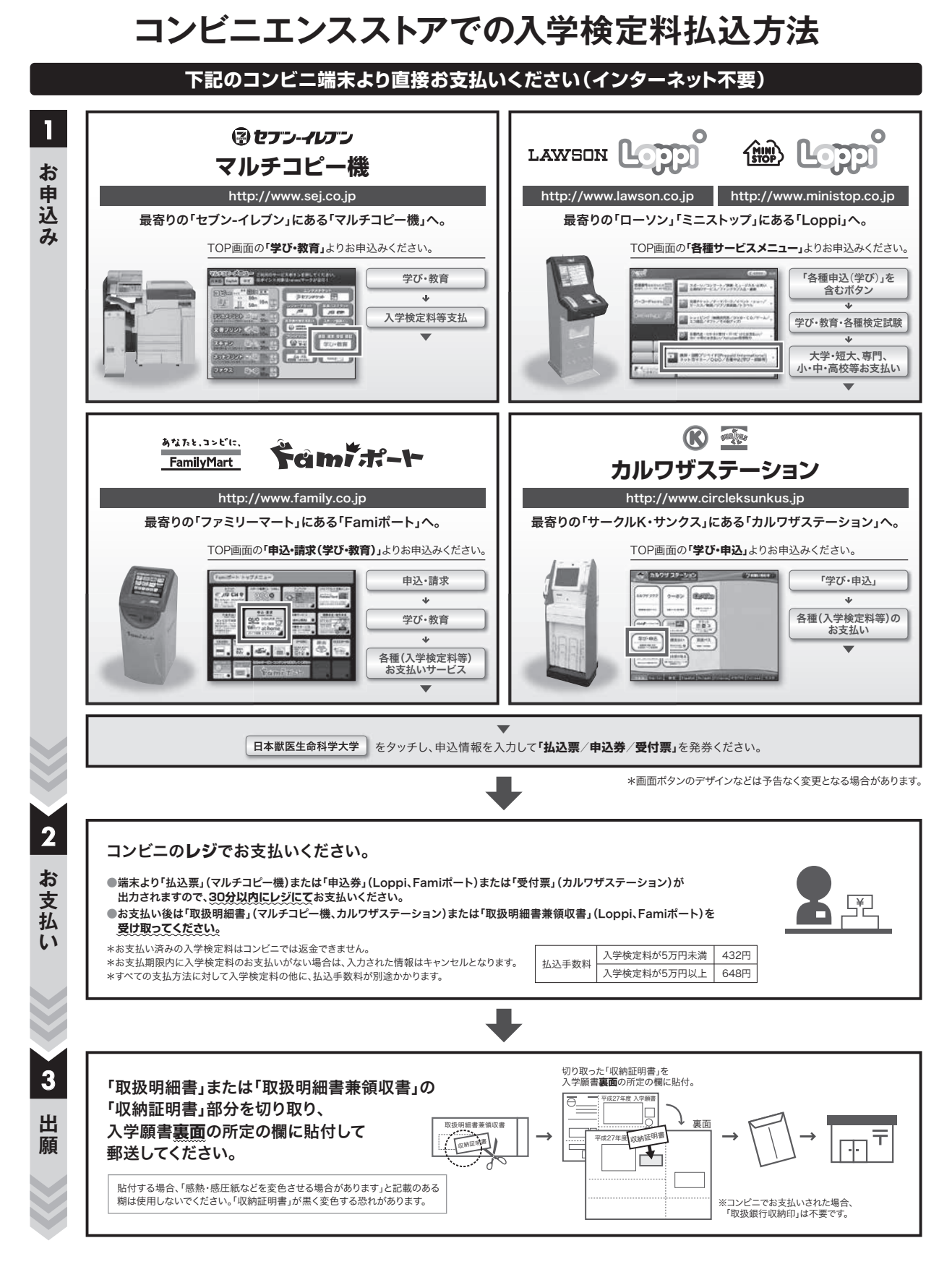

【操作などのお問合わせ先】学び・教育サポートセンター http://e-apply.jp/ ※コンビニ店頭ではお応えできません。

## **クレジットカードでの入学検定料払込方法**

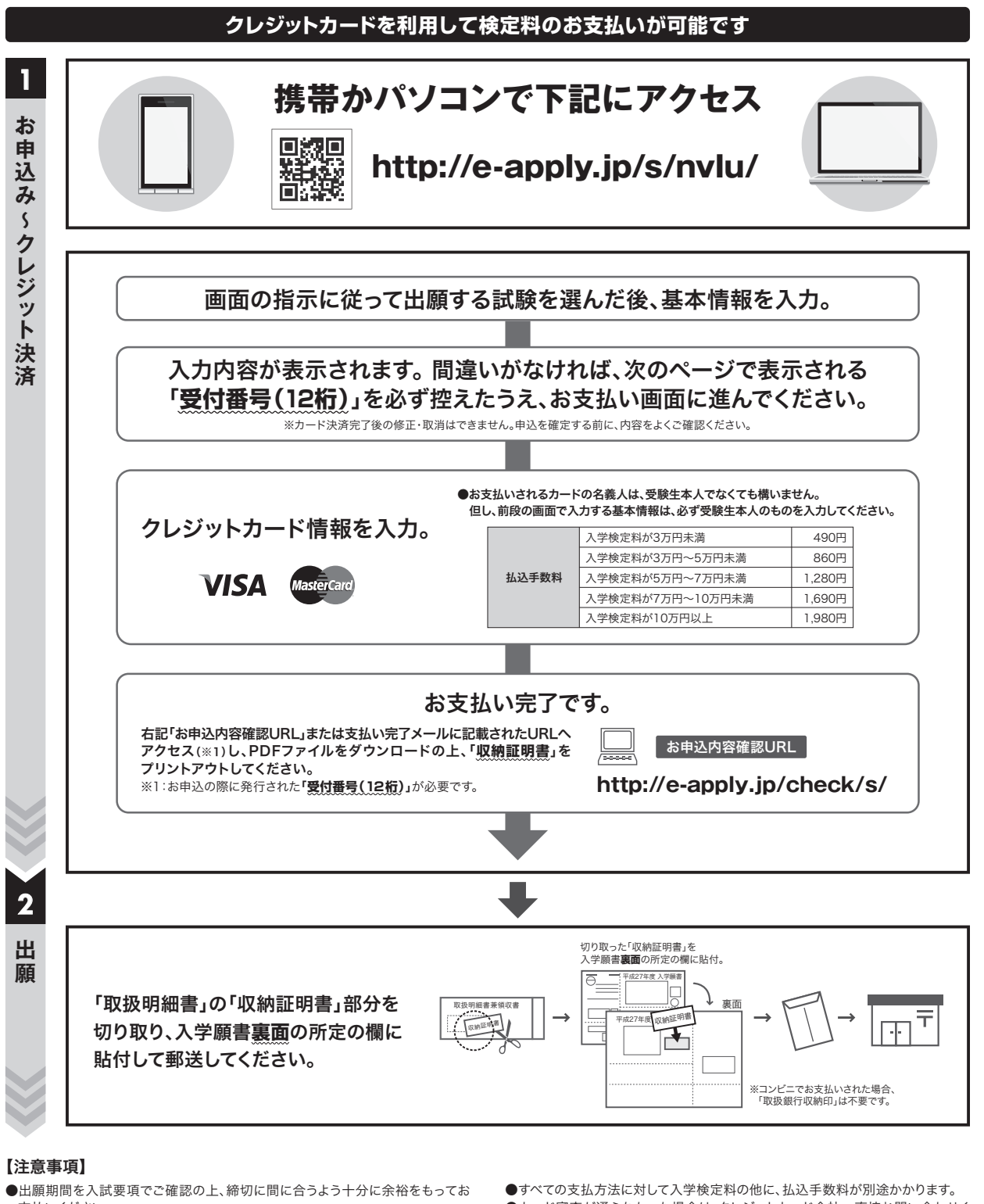

支払いください。

●お支払い済みの入学検定料は一切返金できませんのでご注意ください。

●お支払期限内に入学検定料のお支払いがない場合は、入力された情報はキャン セルとなります。

●カード審査が通らなかった場合は、クレジットカード会社へ直接お問い合わせく ださい。

【操作などのお問合わせ先】 学び・教育サポートセンター http://e-apply.jp/